## Welcome to the Patient Portal!

## advocare

Your Health. Our Purpose.

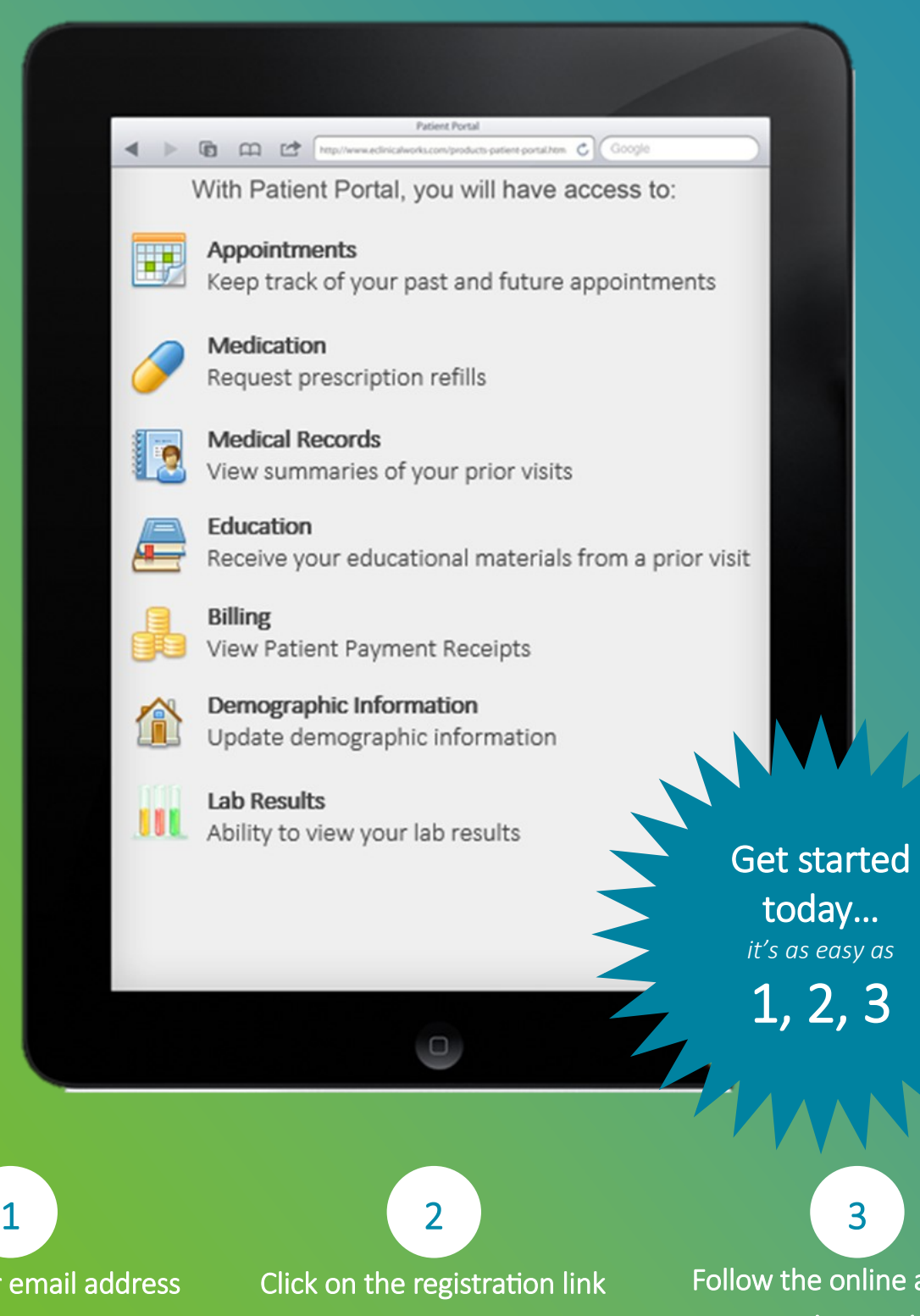

Provide your en to the office staff. in the email you receive.

account setup instructions.